Facilitating the Programming of Heterogeneous Devices using the HPL Library

Diego Andrade

(diego.andrade@udc.es)

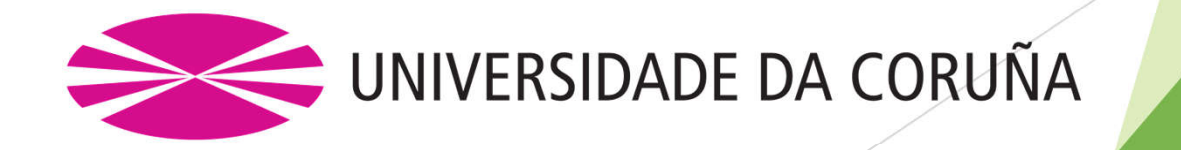

#### About me

- My PH.D thesis versed about predicting the cache performance of sparse codes
- After that:
	- $\blacktriangleright$  Predicted the cache performance of applications with application with soft and hard real-time constraints
	- $\blacktriangleright$  Predicted the cache performance of multicore cache hierarchies with private and shared cache levels
- **Lately:** 
	- $\blacktriangleright$  Providing performance portability on heterogeneous systems, using:
		- ▶ OCLoptimizer: a source to source optimization tool built on top of CLANG
		- With HPL

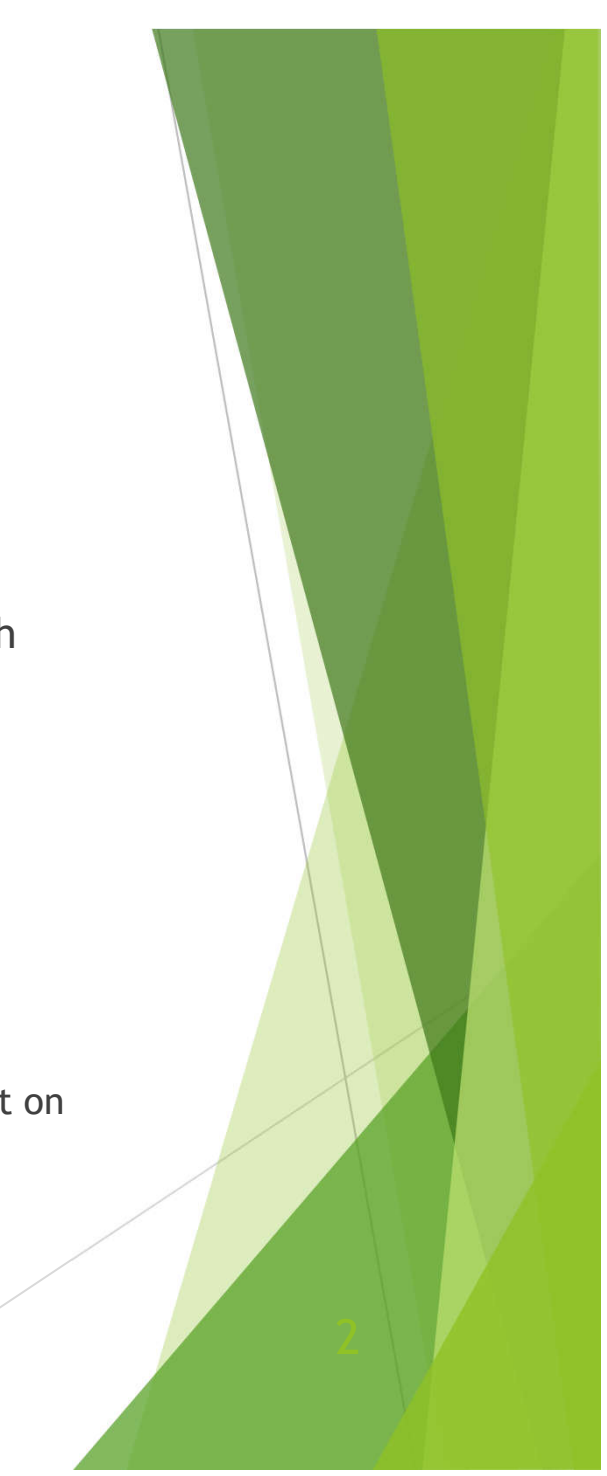

#### Computing landscape

- **Heterogeneous systems are being increasingly adopted** 
	- **Large performance and power benefits**
	- No single device is the best for everything
	- **Most code is (yet) CPU-only**

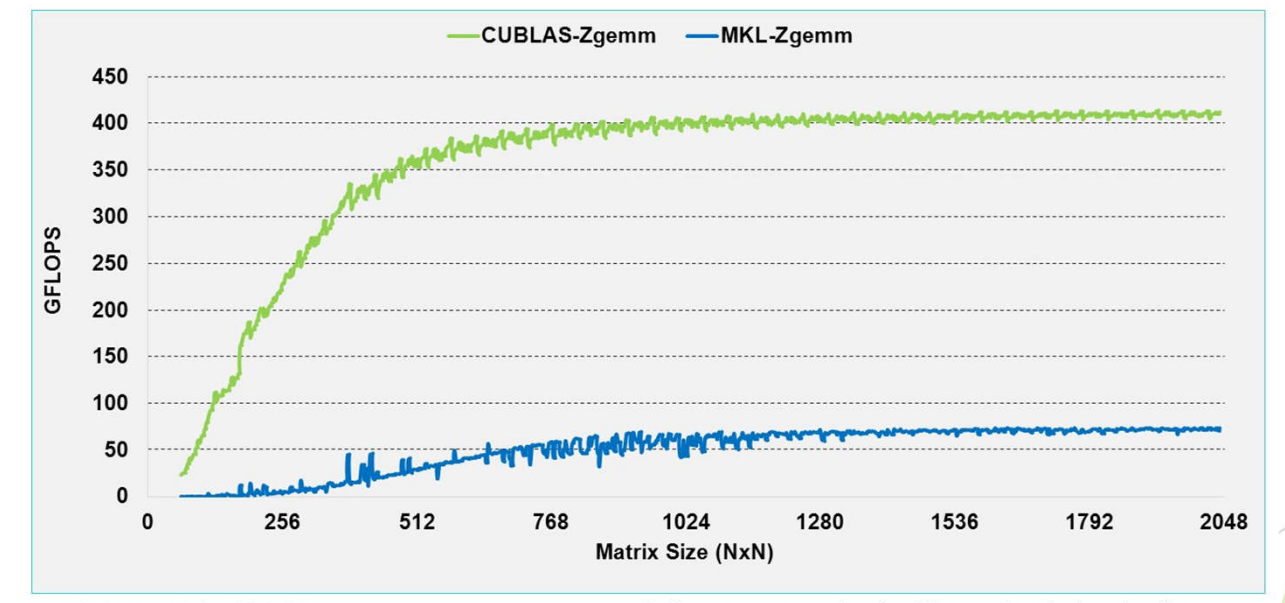

• cuBLAS 4.1 on Tesla M2090, ECC on •Performance may vary based on OS ver. and motherboard config. • MKL 10.2.3, TYAN FT72-B7015 Xeon x5680 Six-Core @ 3.33 GHz

# Problems of heterogeneity

- **More and more different systems**
- Greater programming effort
	- New software managed hardware features
	- Separate memory: communication with host CPU
- **Portability can be compromised** 
	- **Each vendor/device may have its development** environment. E.g.: CUDA

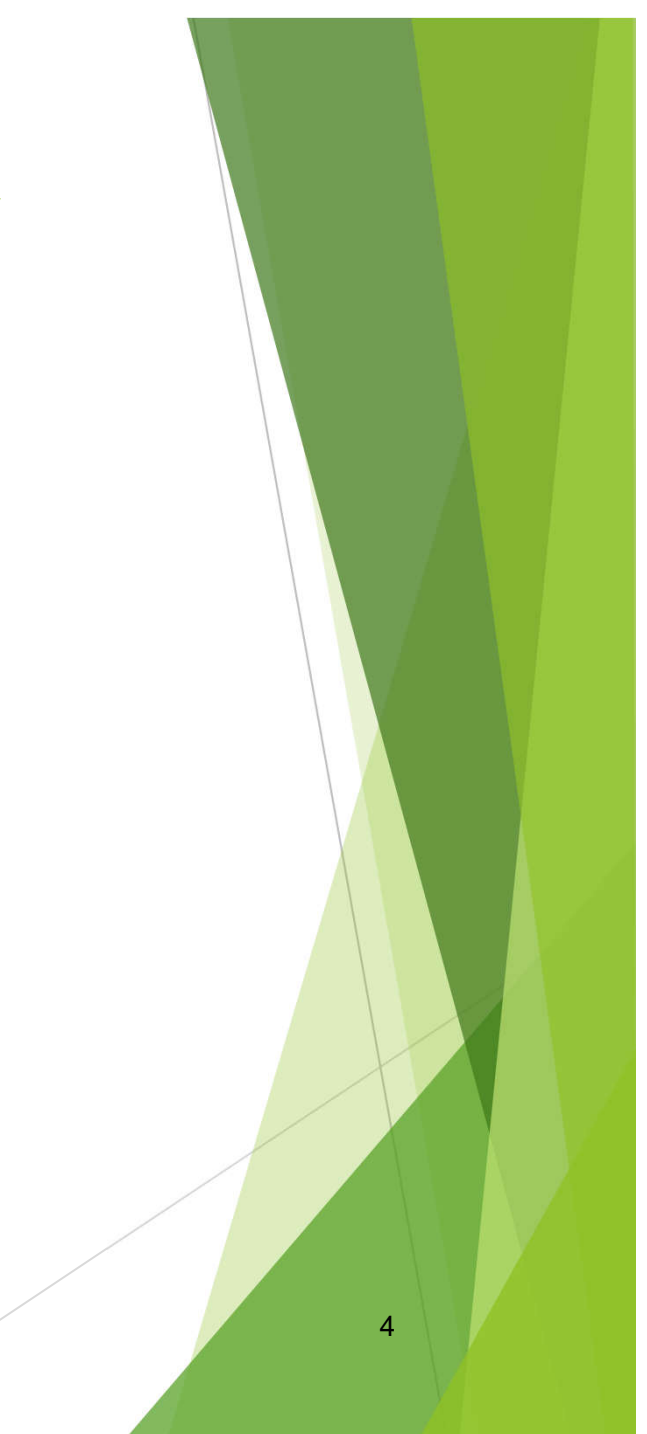

### **OpenCL**

- ▶ Open standard for general-purpose programming of heterogeneous systems
	- ▶ Since 2008
- $\blacktriangleright$  Improves the situation but
	- ▶ Complex programming interface
		- ▶ Many small steps, low level management
	- Lacks features (e.g. templates until V2.2)

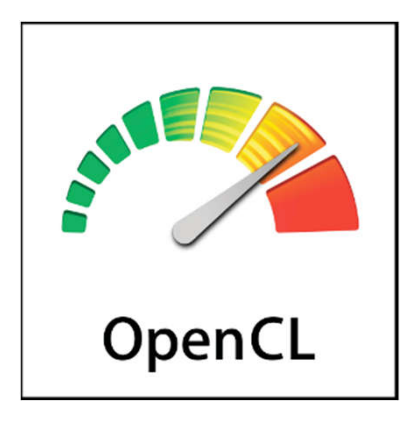

#### How can we improve this?

- $\blacktriangleright$  Several libraries have tried to address this problem with different degrees of
	- **Restrictions on expressivity**
	- $\blacktriangleright$  Portability
	- Exposure of the underlying hardware or specific language
- Compiler directives
	- Sometimes, problems similar to libraries
	- Dependent on compiler technology

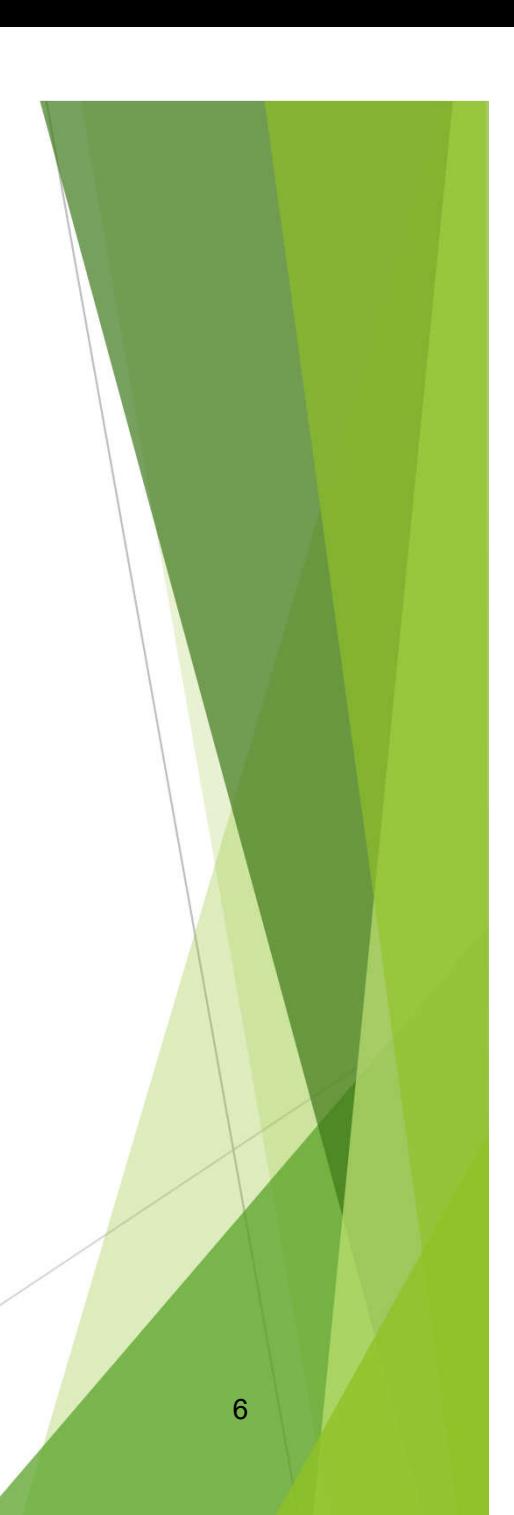

#### Purpose

- **Library-based solution to program heterogeneous** systems
	- **Expressive**
	- $\blacktriangleright$  Easy to use
	- **Portable**
	- No/minimal need to learn new languages
	- Good performance

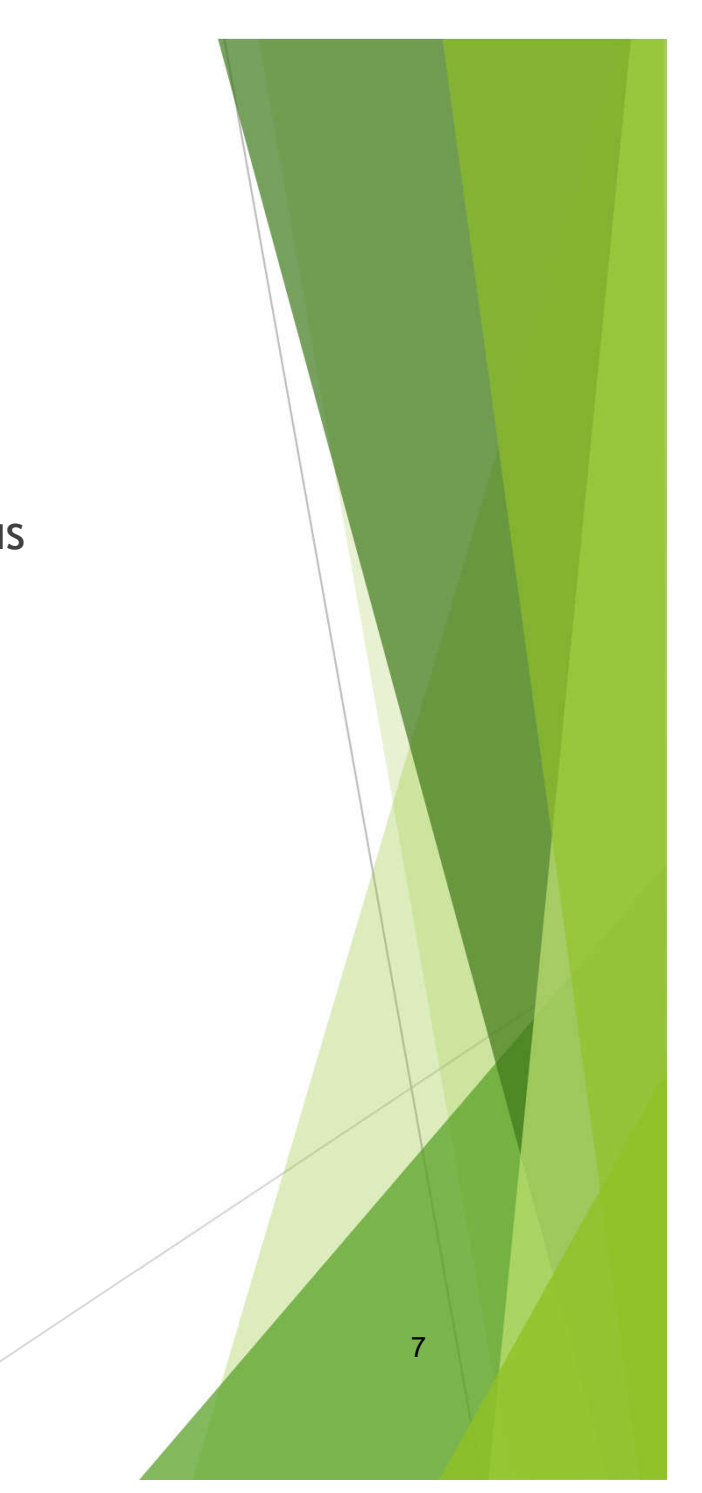

# Heterogeneous Programming Library (HPL)

- C++ library based on two key concepts
	- $\triangleright$  Kernels: functions that are evaluated in parallel by multiple threads on any device
	- ▶ Data types to express arrays and scalars that can be used in kernels and serial code
- Low level code generation at runtime
	- Easies specialization, code space search

Download it at: http://hpl.des.udc.es

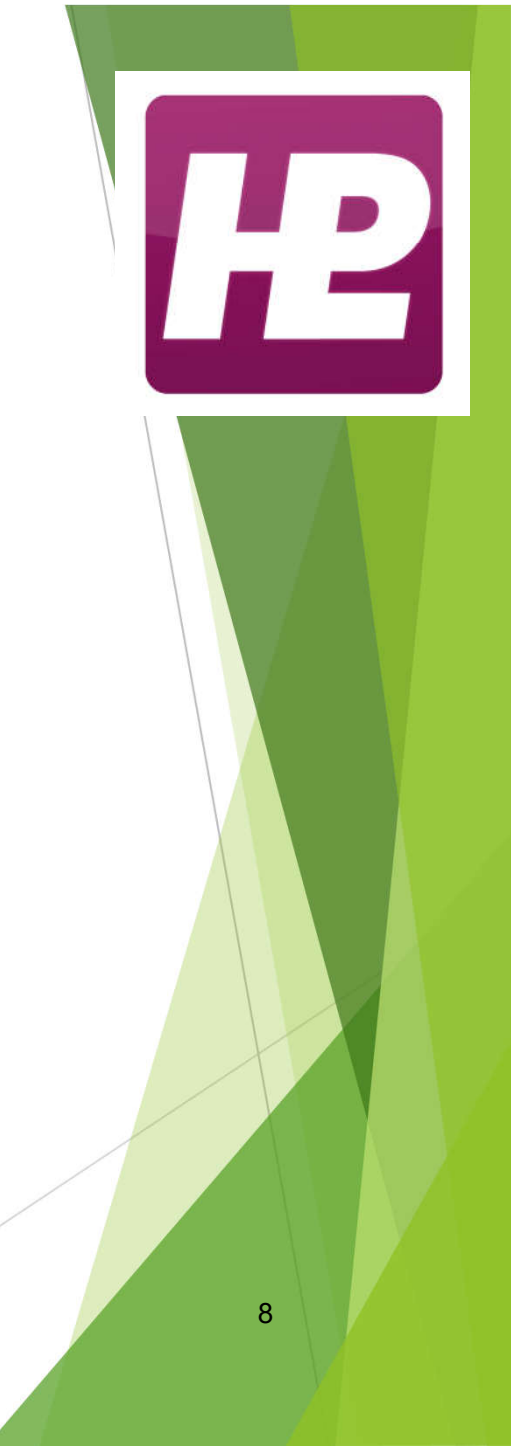

# HPL Description

#### HPL hardware model

- $\blacktriangleright$  Serial code runs in the host
- **Parallel kernels can be run everywhere**
- $\blacktriangleright$  Processors can only access their device memory

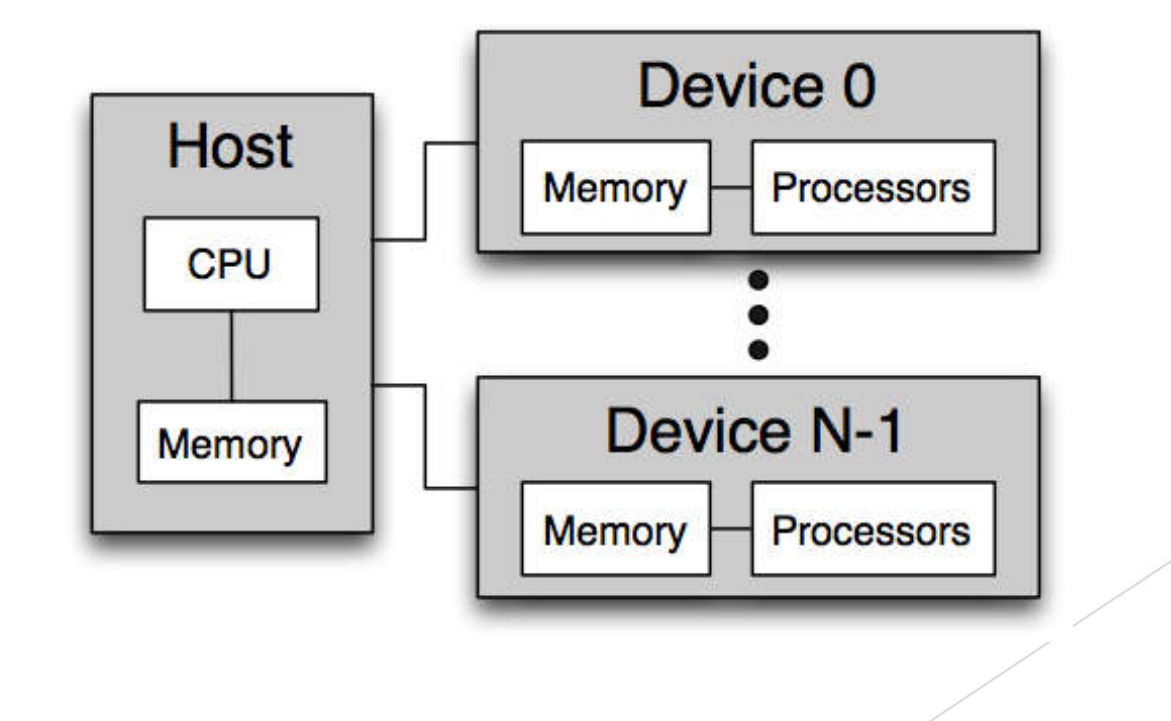

# Supports the whole OpenCL memory model

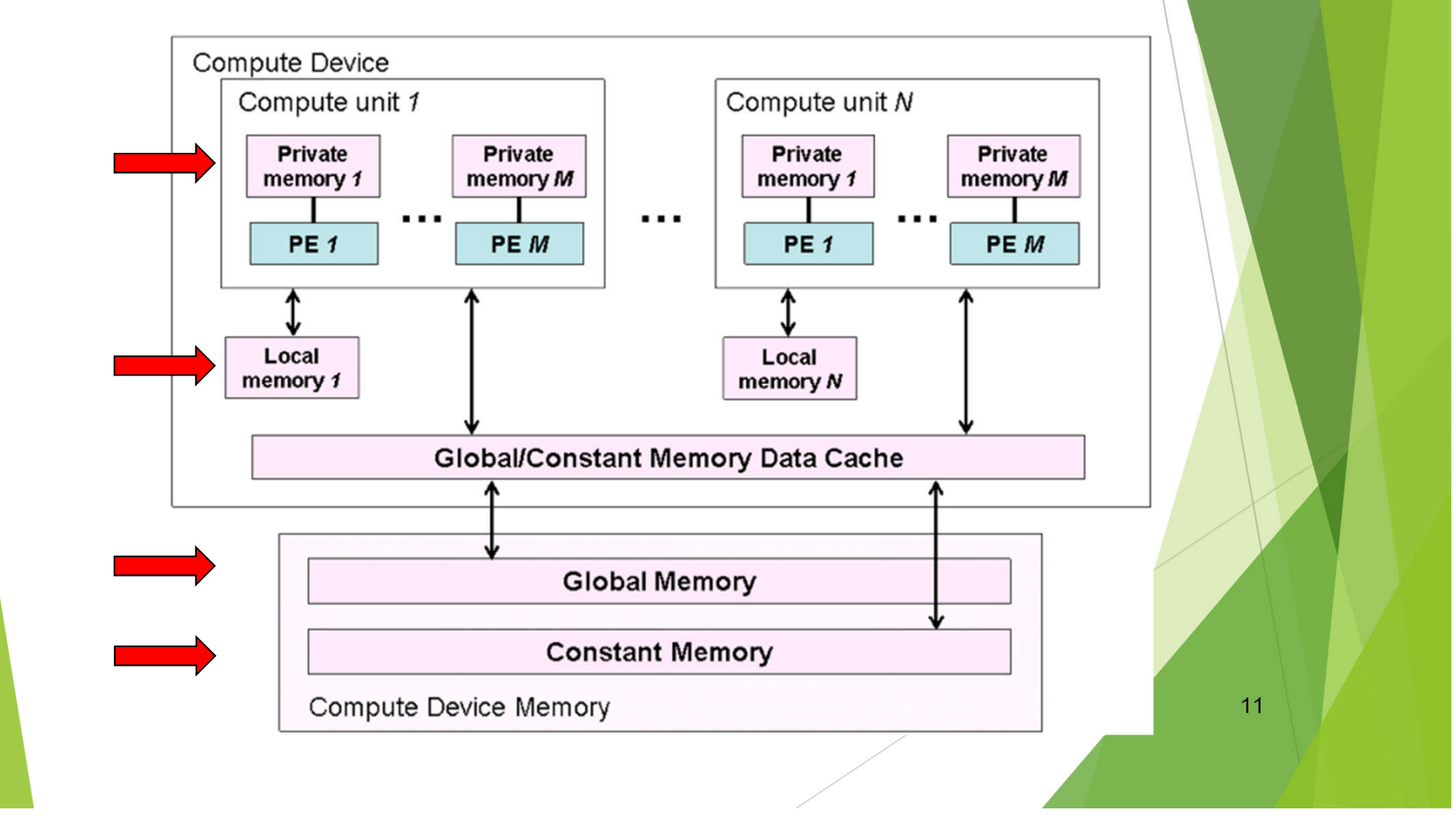

#### Kernel evaluation index space

- Global domain required
	- $\blacktriangleright$  Provides unique ID for each parallel thread
- ▶ Optional local domain
	- **Threads in the same local domain can share local** memory and synchronize with barriers

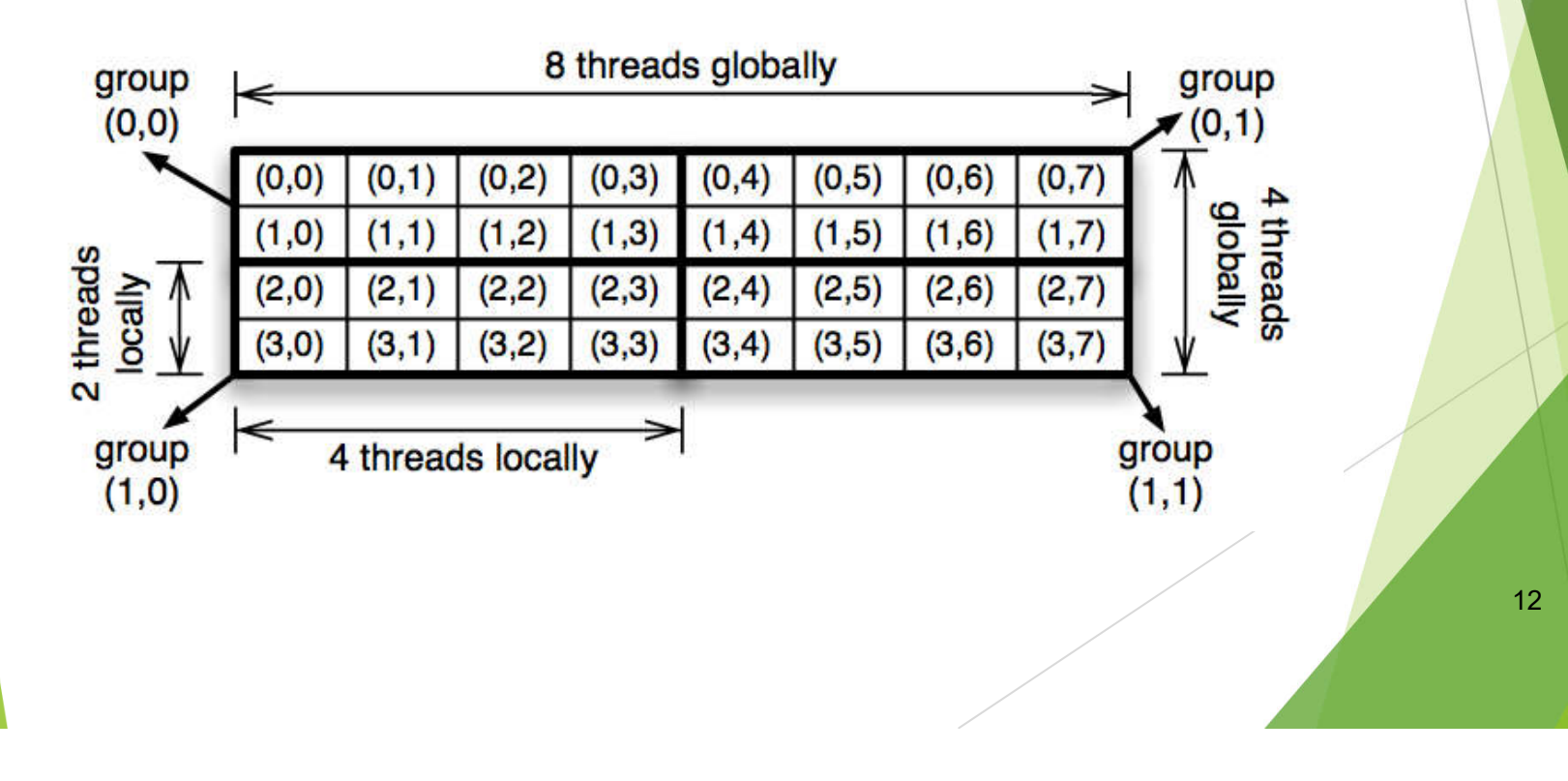

# Example: SAXPY (Y=*a*\*X+Y)

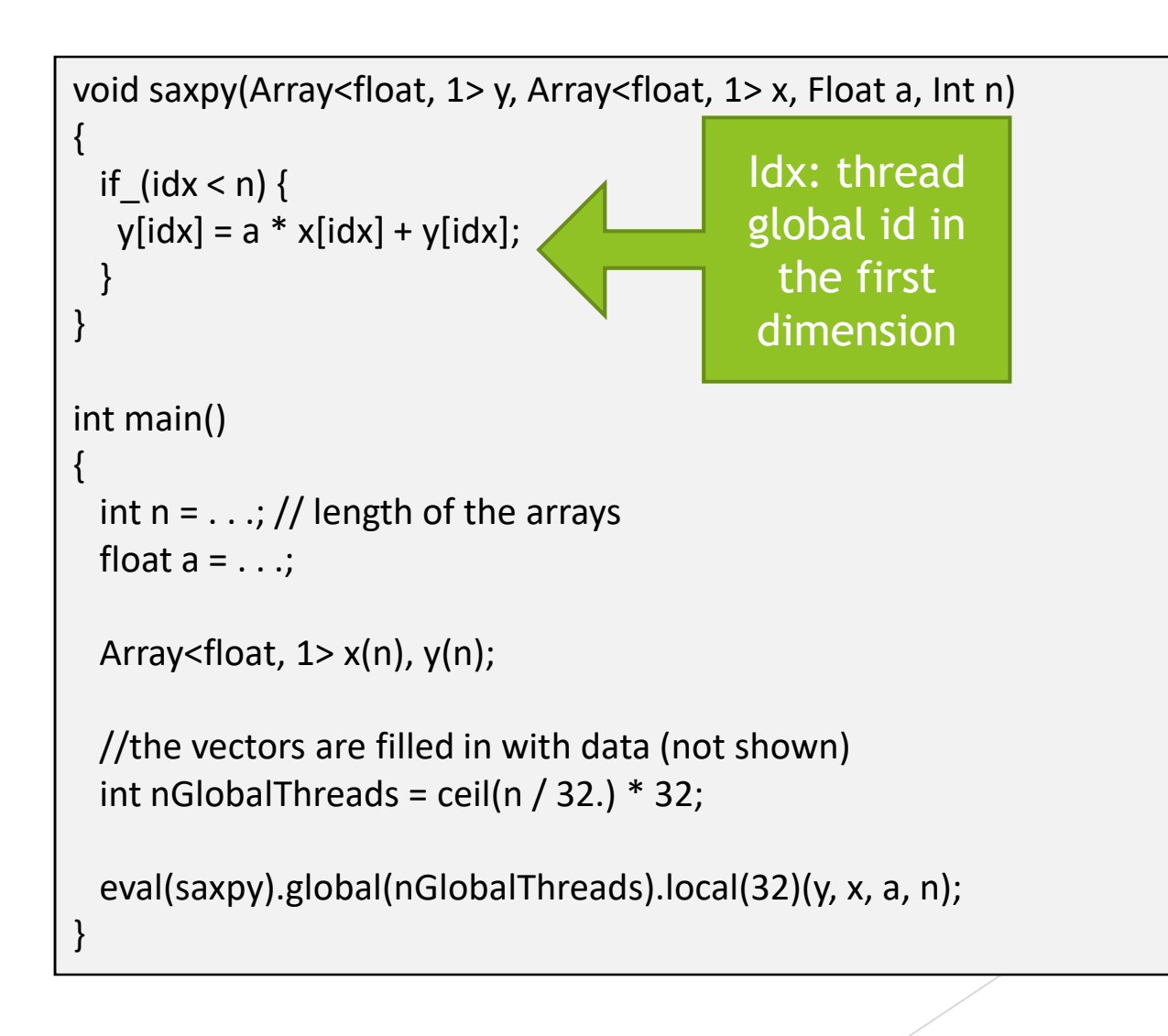

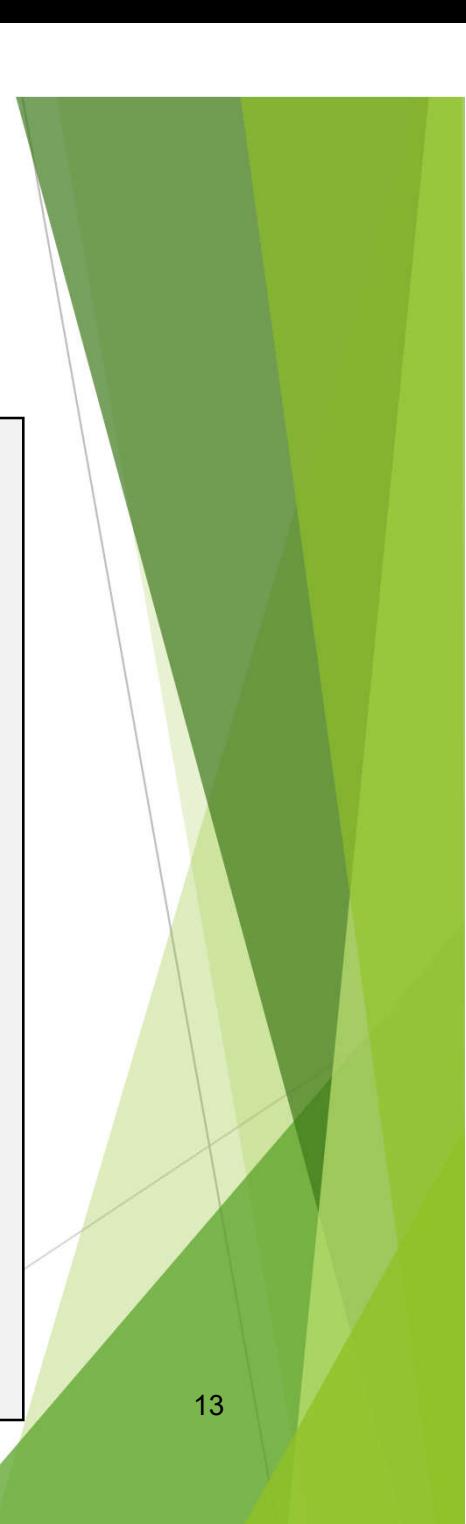

#### Arrays

- **Array**<type, ndims [,memoryFlag]> definition of an array that can be used in host code and kernels
	- Examples:
		- Array<float, 2> matrixX(100, 100);
		- Array<int,1,Local> arrayX(500);
		- Array<int,0> scalar;
	- memoryFlag: **Global**, Local, Private or Constant
		- Kernel arguments default to global memory
		- $\blacktriangleright$  Kernel in-function variables default to private memory

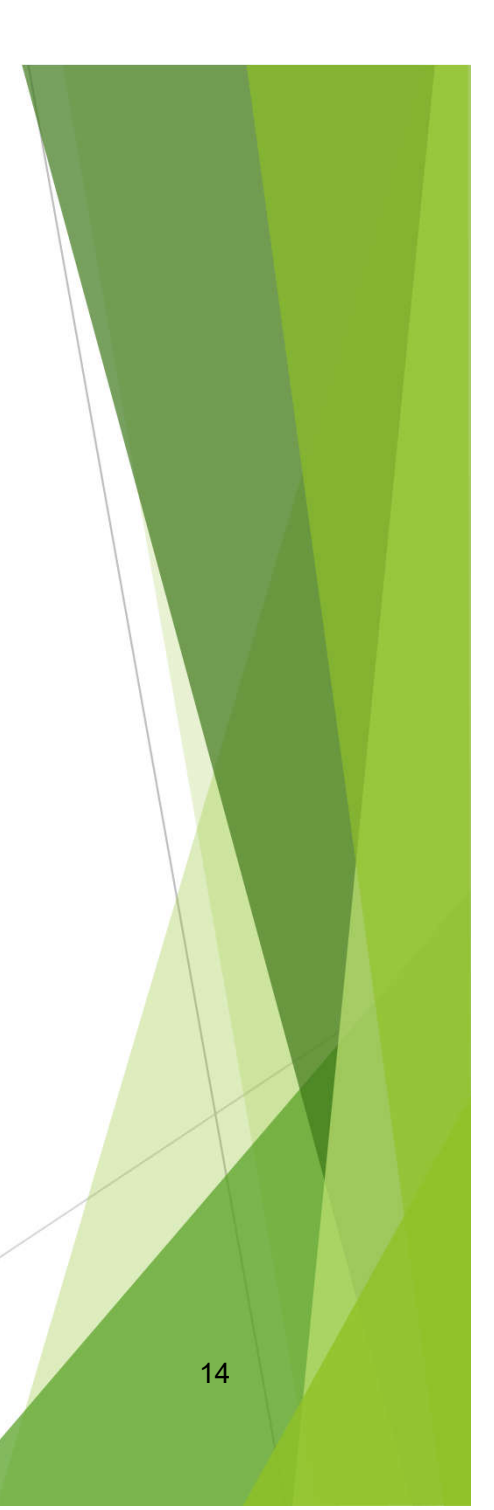

#### Kernels

▶ Anything executable in C++ Regular functions, functors, etc. Single-source heterogeneus computing! Written with HPL kernel language  $\blacktriangleright$  The arguments are the kernel arguments Scalars are passed by value **Arrays are passed by reference** 

#### HPL kernel language

- Control flow structs with underscore:
	- $\blacksquare$  if  $\Rightarrow$  if  $\vdots$  else  $\Rightarrow$  else  $\vdots$  etc.
	- **Figure 5 for With commas separating** the arguments
- **Predefined variables to identify** threads, get number of threads, etc.
- **Functions for mathematical** operations, synchronizations, etc.

# Host API: Running kernels

- **eval**(kernel)(args) parallel evaluation of kernel on the arguments
- $\triangleright$  Default global domain = size of the first argument
	- **► Can be specified with global(x,y,z)**
- Default local domain chosen by library
	- ▶ Can be specified with **local(x,y,z)**
- Execution takes place by default in the first accelerator found in the system, or otherwise the CPU if it supports OpenCL
	- **► Can be specified with device(d)**
- $\blacktriangleright$  Functions to inspect existing devices and their properties

# **Example: Templates for heterogeneot** systems

```
template<typename T>
void add(Array<T, 2> a, Array<T, 2> b, 
   Array<T, 2> c) {
 a[idx][idy] = b[idx][idy] + c[idx][idy];}
```

```
. . .
```

```
Array<float, 2> av(N,N), bv(N,N), cv(N,N);
Array<int, 2> avi(M,M), bvi(M,M), cvi(M,M);
```

```
//We use addv to add floats
 eval(addv<float>)(cv, av, bv);
```

```
//We use addv to add ints
 eval(addv<int>)(cvi, avi, bvi);
```
# Kernel execution semantics

- $\blacktriangleright$  Kernel evaluations are asynchronous
	- $\blacktriangleright$  Host continues executing in parallel with the device
	- ▶ Facilitate overlapped operation host/device
	- $\blacktriangleright$  Easy exploitation of multiple devices
- Synchronization based on the accesses to data
- Arrays are kept consistent across their usages both in different kernels and in the host
	- When a kernel needs data updated by another one, HPL automatically waits in order to provide the correct data
	- Sequential consistency provided

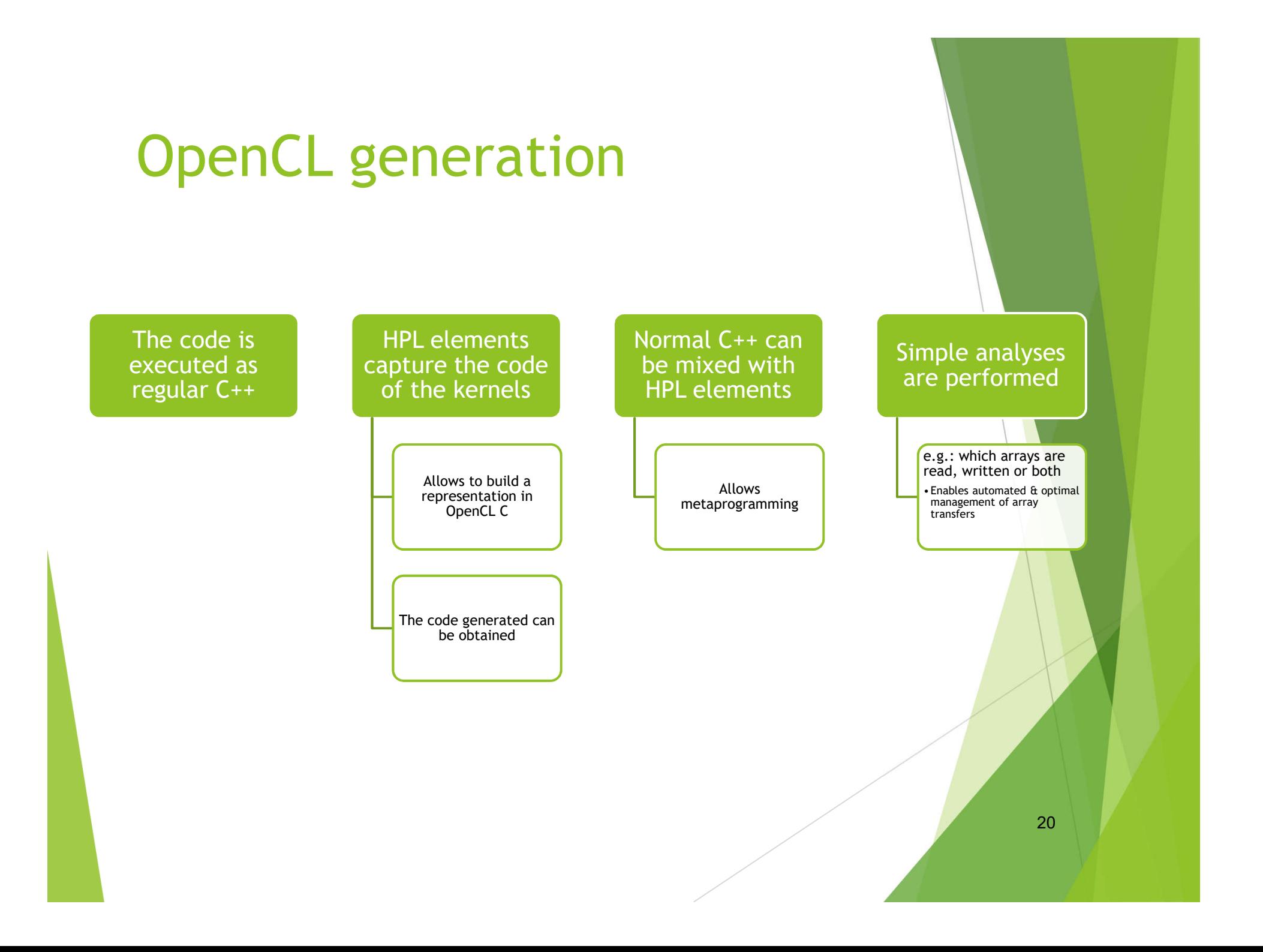

# Evaluation

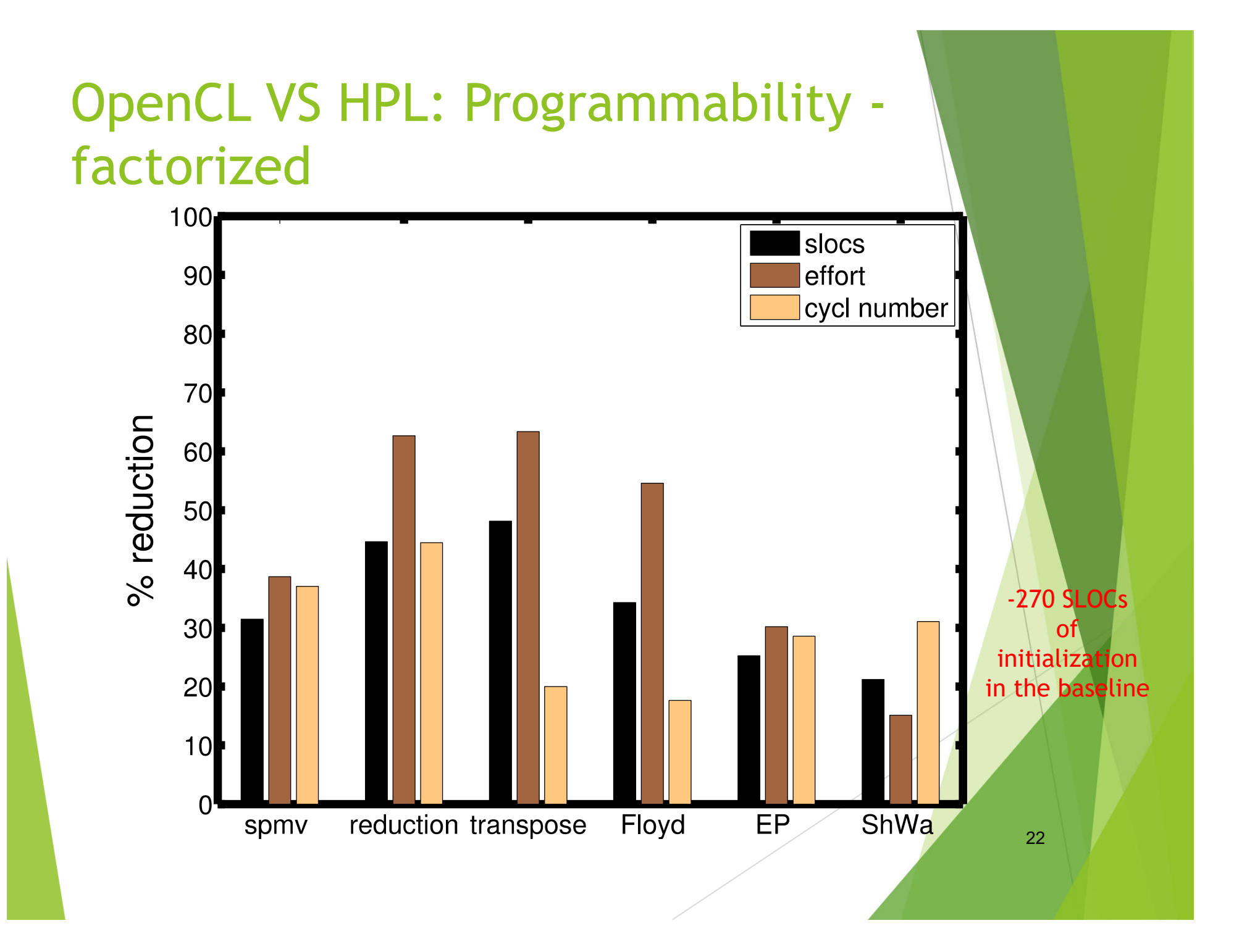

# **OpenCL - HPL performance tests** in Tesla C 2050/C 2070

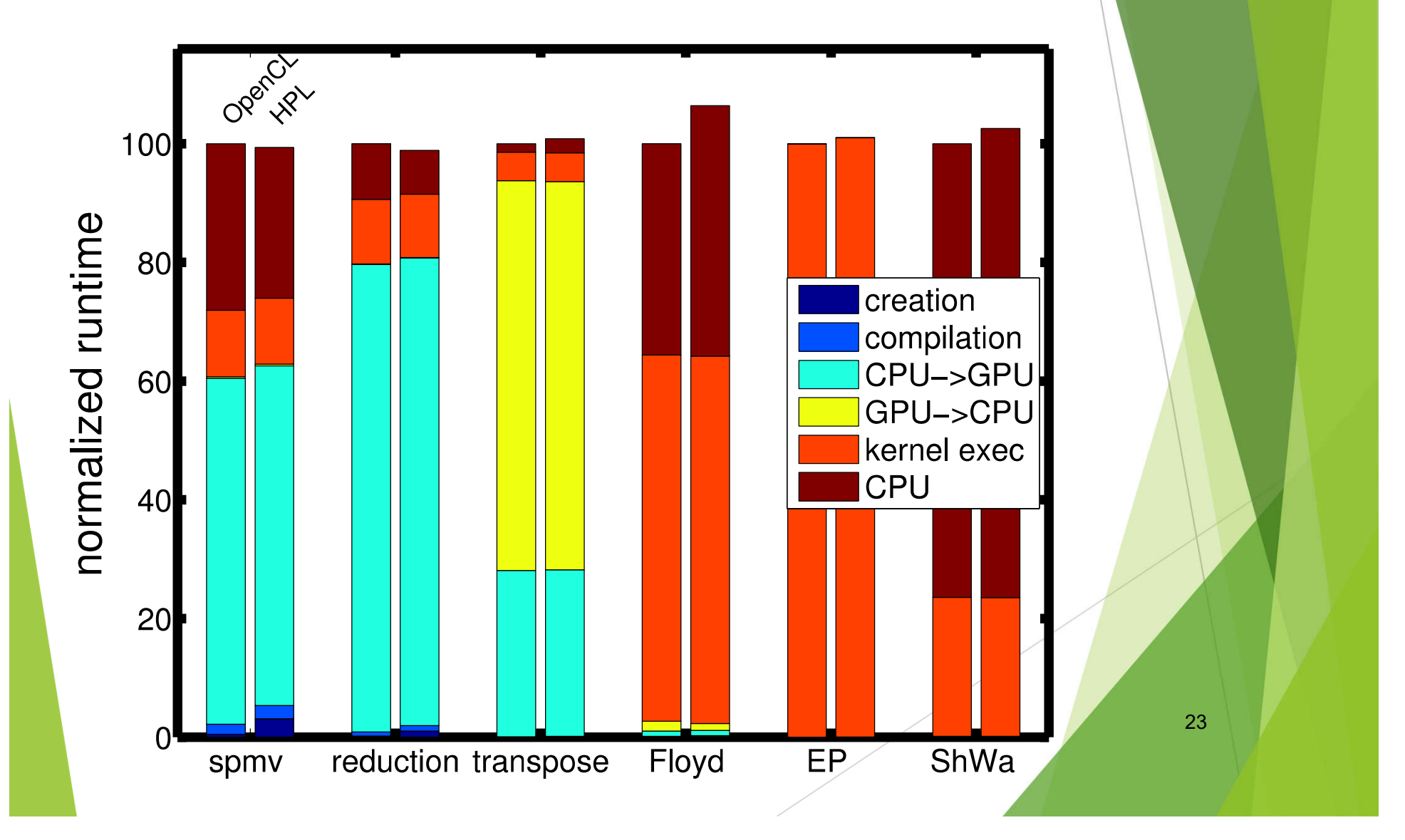

# **OpenCL - HPL performance tests** in AMD HD6970

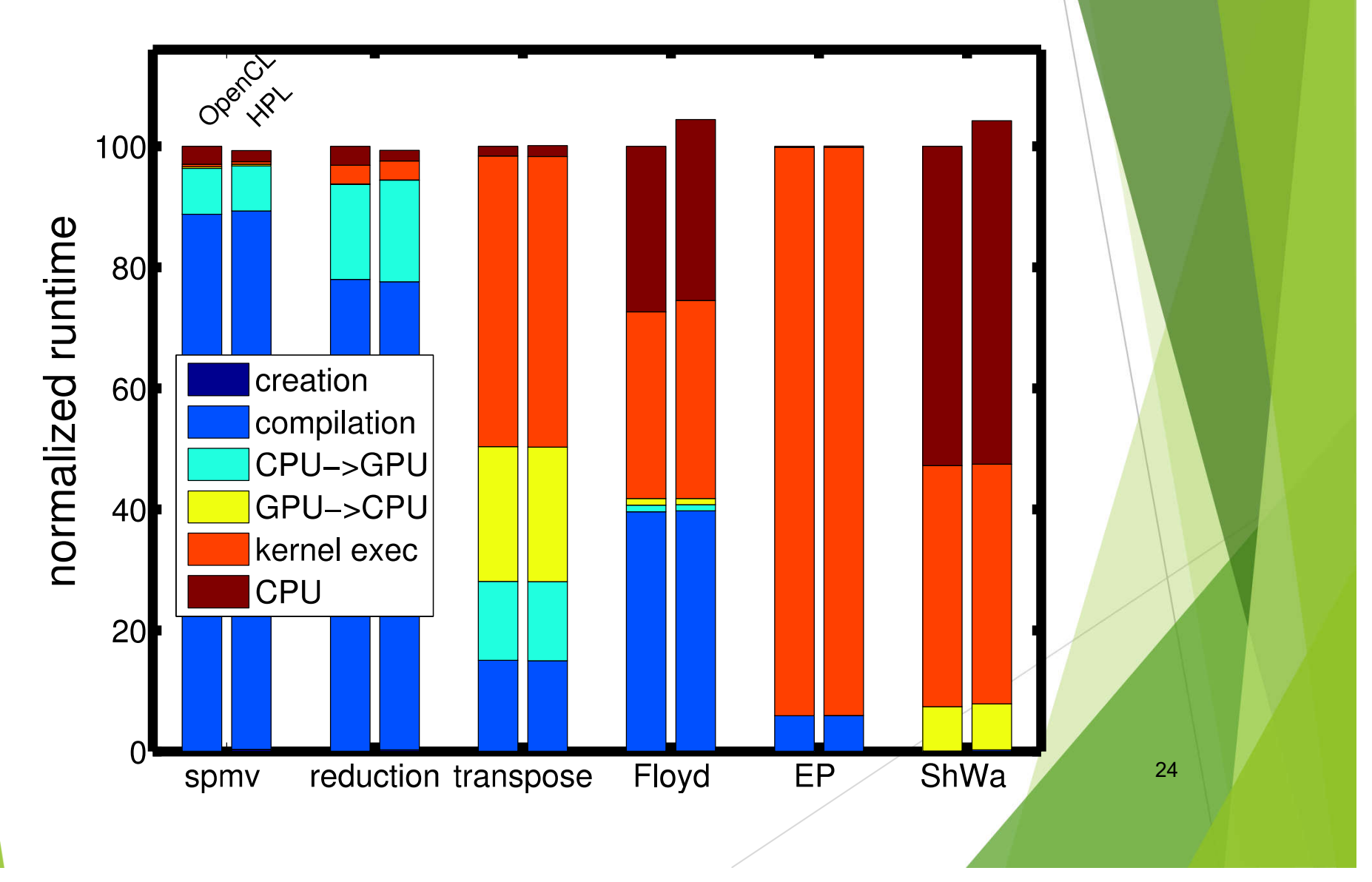

# Real world app: Shallow water simulator with contaminants

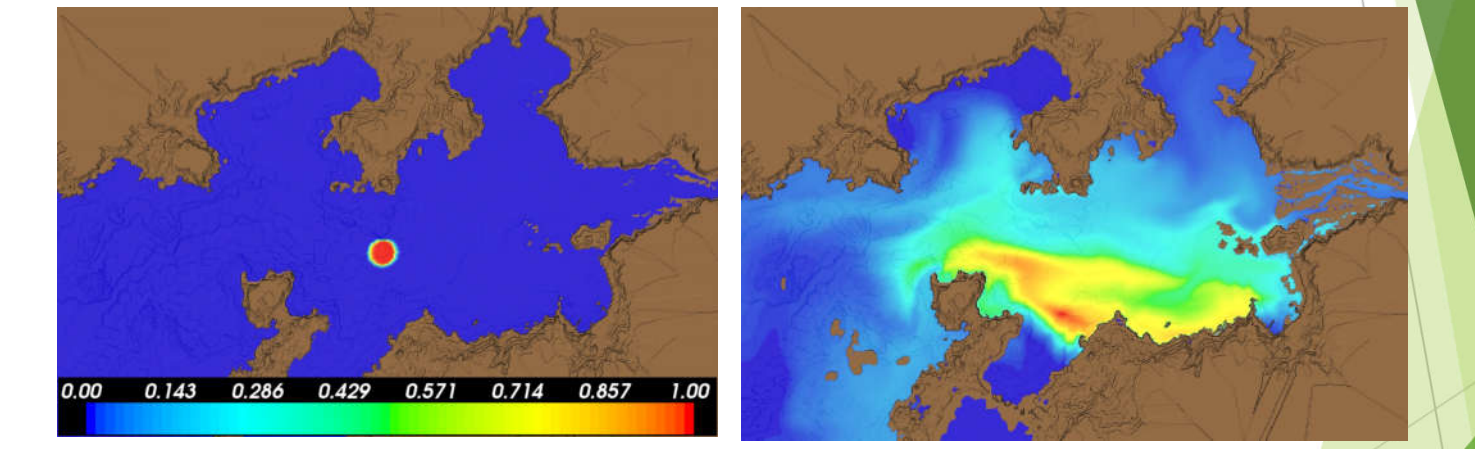

Prize from Fujitsu

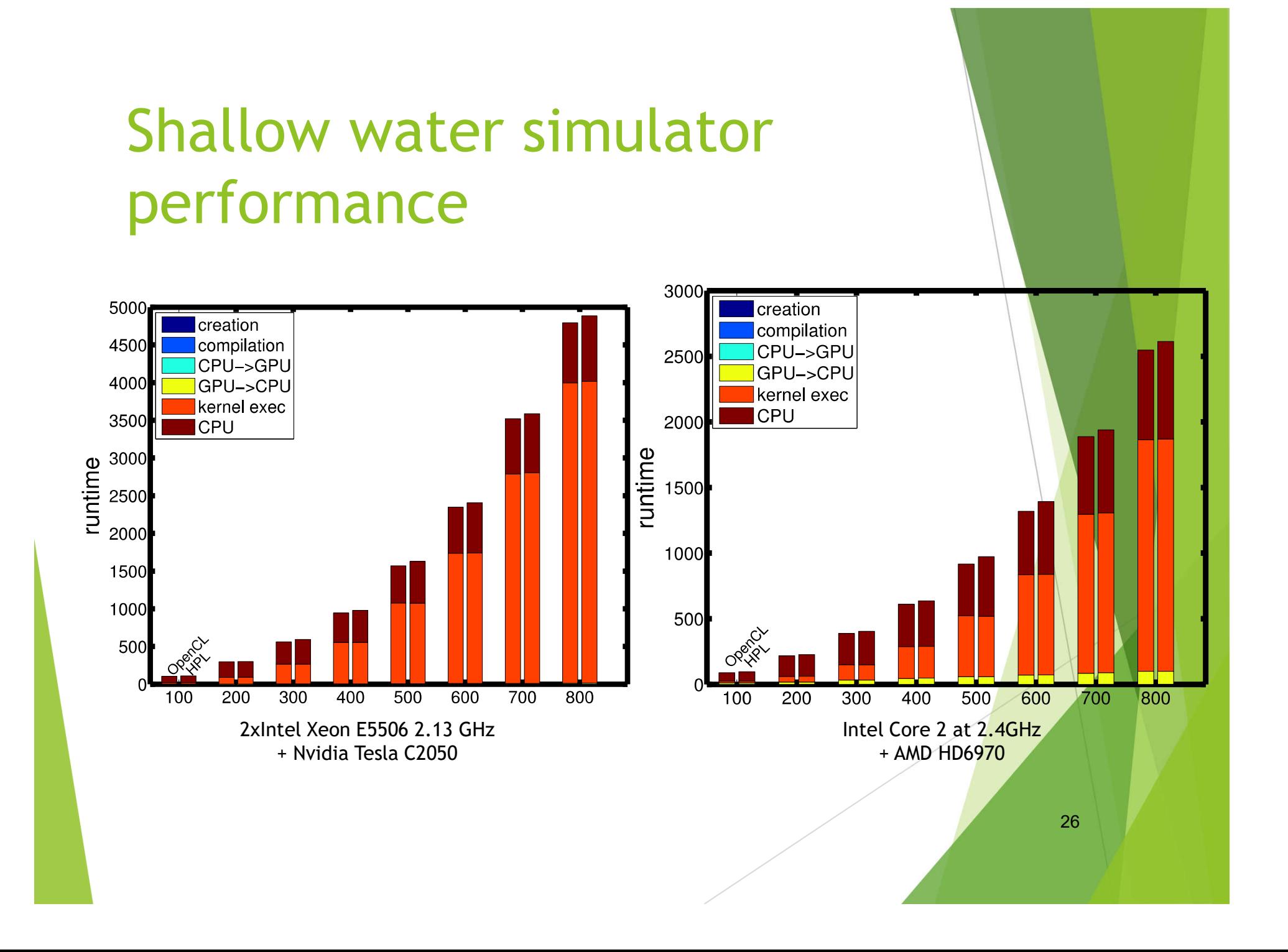

# Autotuning

#### Meta-programming

Regular  $C_{++}$  can be interleaved in the kernels

- ▶ C++ variables are frozen as constants
- ▶ C++ statements are executed, not captured
	- They do not generate OpenCL code
	- ▶ But they can control the OpenCL code generated
- ▶ Can manipulate at runtime the generation of code!

### Example: metaprogramming

```
if( ( (m * (m + 1) ) / 2 ) * n > C ) {
   Int i, j, k;
   for (i = 0, i < m, i++) //generate for loops
    for (j = 0, j < n, j++)for (k = i; k < m; k++)r[i][j] += a[i][k] * b[k][j];} else {
   for( int i = 0; i < m; i++ ) //generate full unroll
    for( int j = 0; j < n; j++ )
      for( int k = i; k < m; k++ )
        r[i][j] += a[i][k] * b[k][j];}
```
#### It generates…

for( $i = 0; i < m; i++)$ for( $j = 0; j < n; j++)$ for( $k = i$ ;  $k < m$ ;  $k++$ )  $r[i][j]$  +=  $a[i][k]$  \*  $b[k][j];$ 

#### Or…

 $r[0][0]$  += a $[0][0]$  \* b $[0][0]$ ;  $r[0][0]$  += a $[0][1]$  \* b $[1][0]$ ;  $r[0][0]$  += a $[0][2]$  \* b $[2][0]$ ;

…

# Allows control on

 $\blacktriangleright$  Tiling

- Loop ordering
- Vectorization
- Usage of local memory
- Unroll
- Granularity

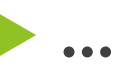

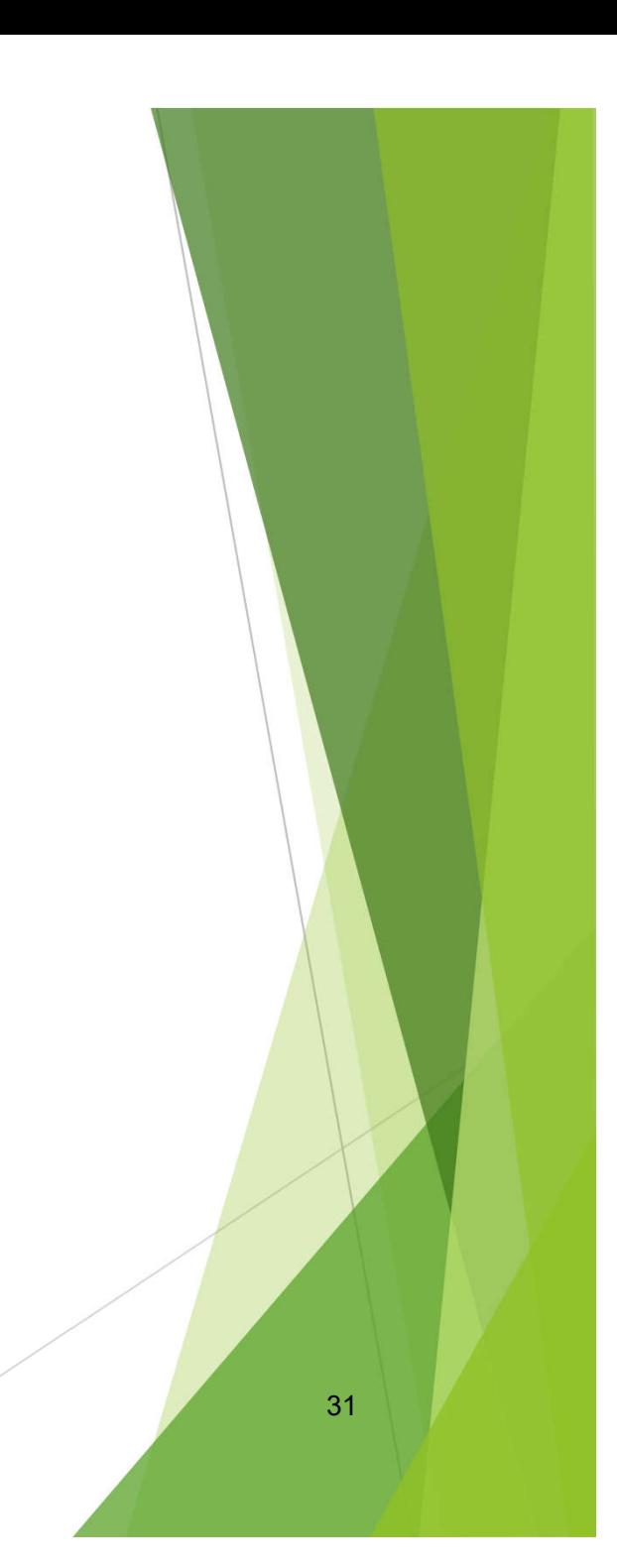

# Matrix product adaption using HPL + Genetic Algorithms

- Matrix product is one of the most widely used kernels
- $\blacktriangleright$  We wrote a matrix product with adaptive features based on HPL run time code generation and metaprogramming
	- ▶ Optimization space searched with a genetic algorithm
- $\blacktriangleright$  We compared with state of the art adaptive OpenCL BLAS libraries:
	- **CIBLAS from AMD**
	- ▶ ViennaCL from TU Wien

#### Results in Intel CPU

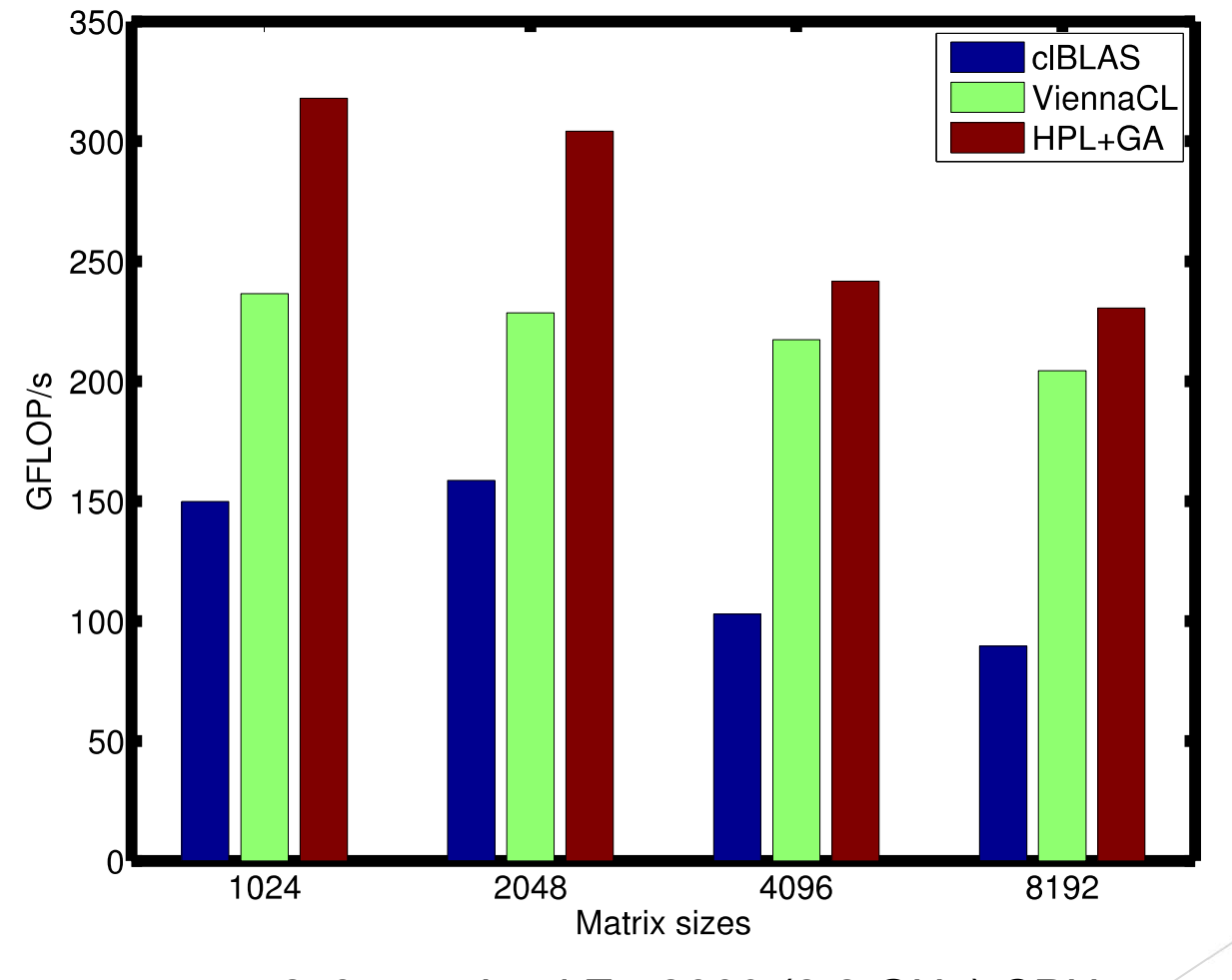

2x8-core Intel E5-2660 (2.2 GHz) CPU

Results in Nvidia GPU

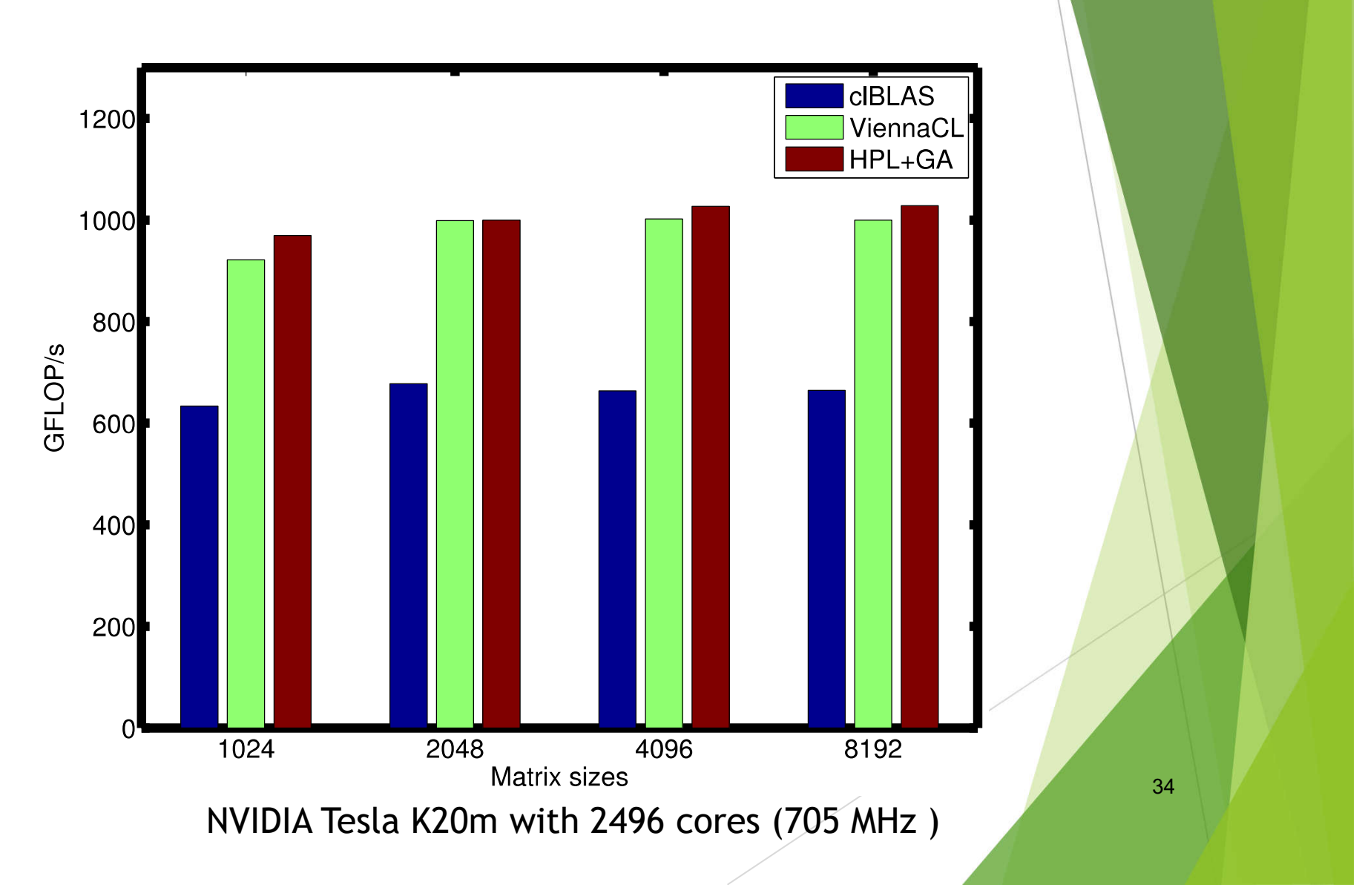

## Results in AMD GPU

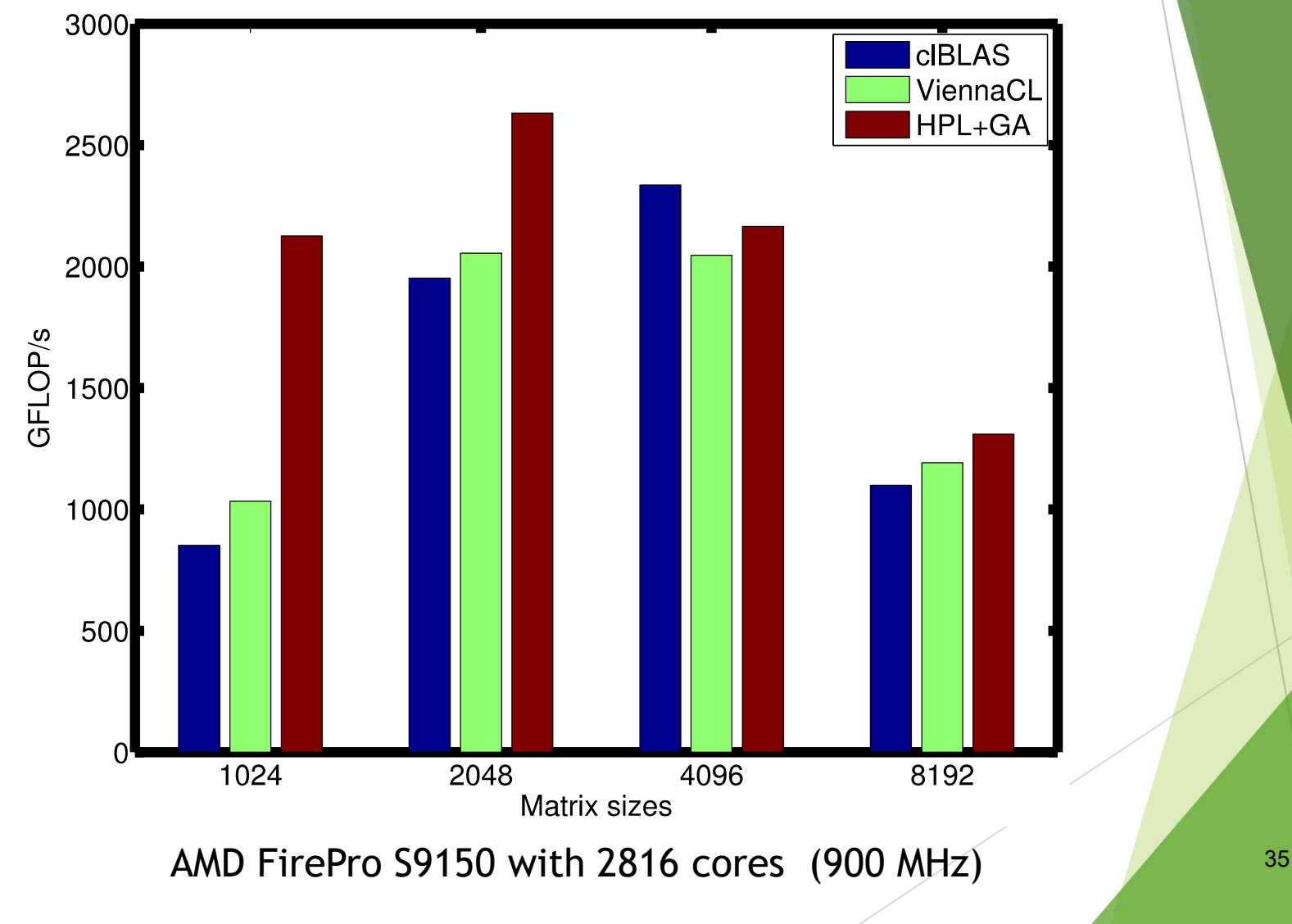

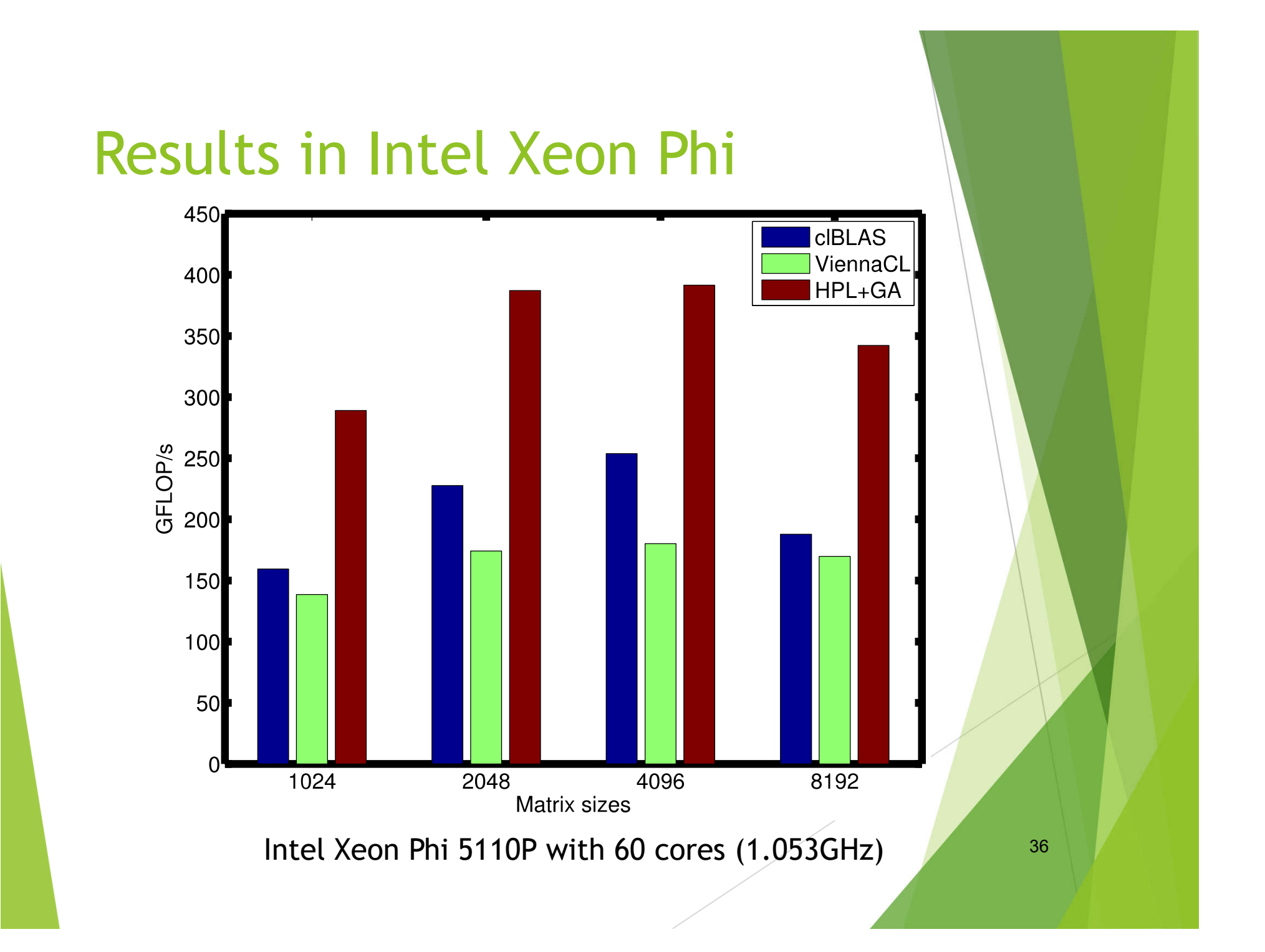

# **Tuning times**

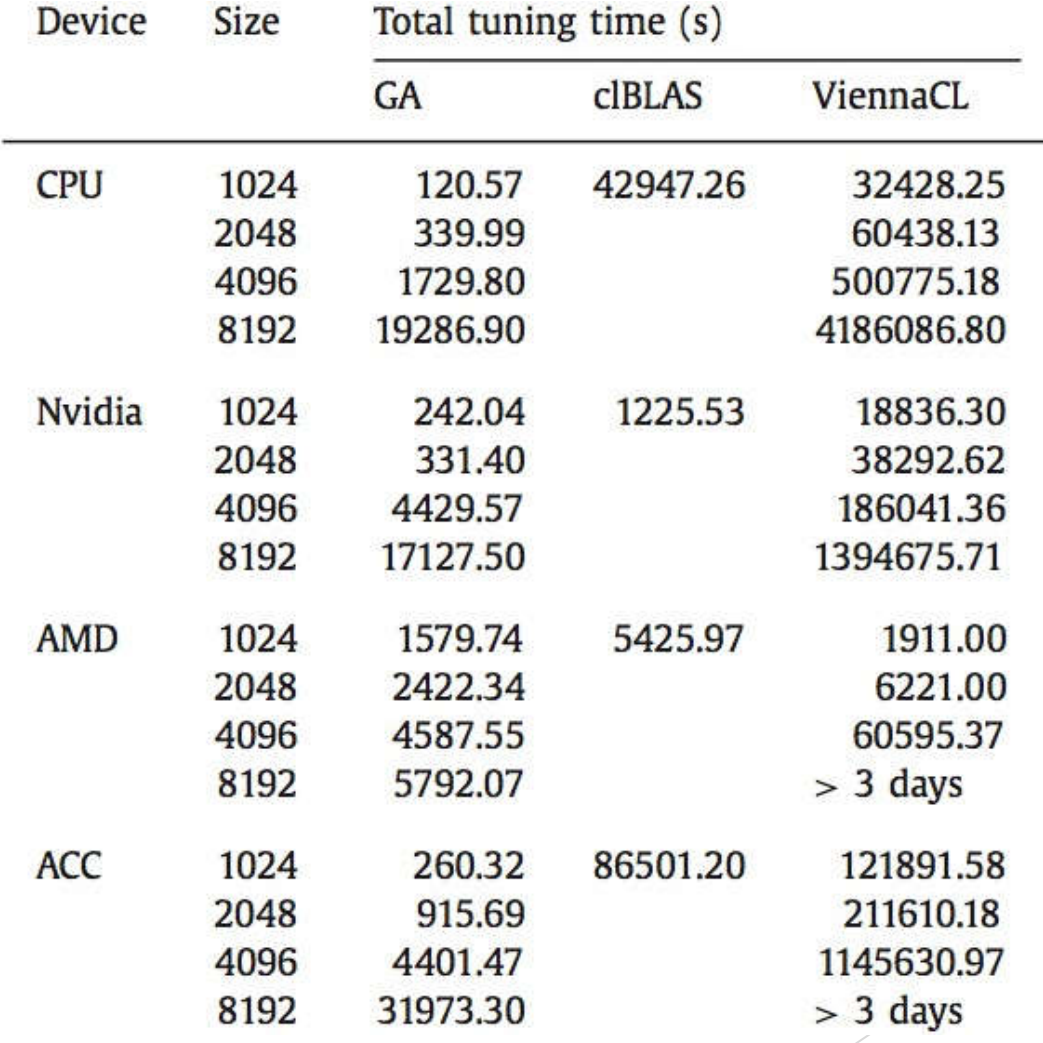

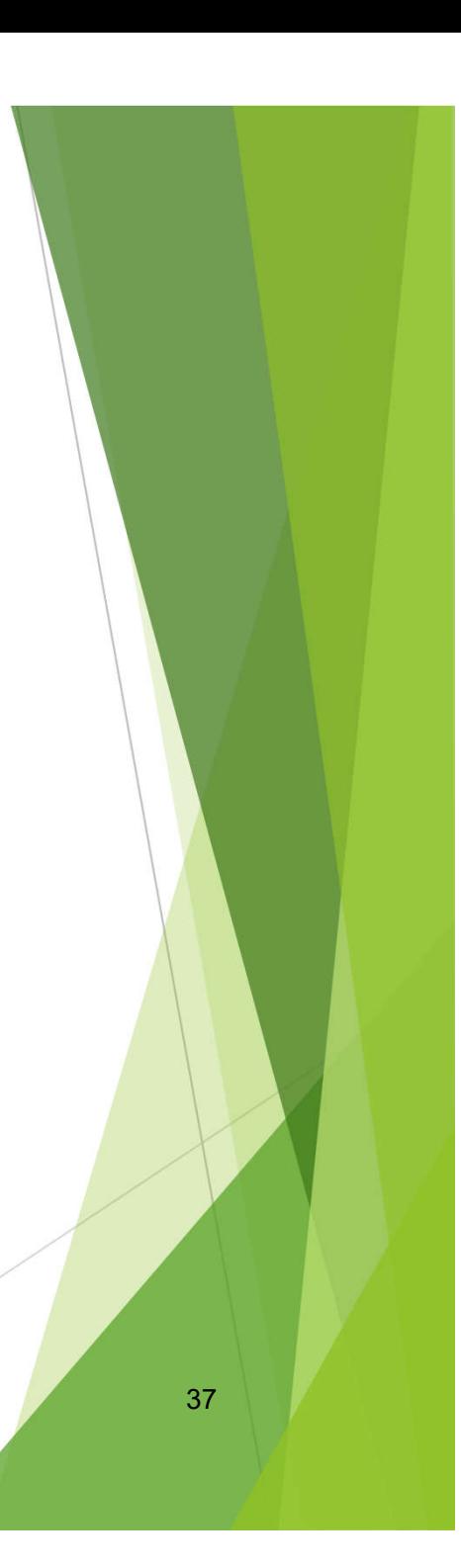

#### **Conclusions**

- $\blacktriangleright$  HPL facilitates portable high performance programming of heterogeneous systems
- **Large programmability improvements** over OpenCL
- ▶ Typical performance overhead << 5%
- Good support for multi-device execution
- Success at generating optimized kernels
- ▶ Under GPL V3 at http://hpl.des.udc.es

#### Also available

- Easy-to-use multi-device support
	- With amenable methods to implement load-balancing support

# Future & Ongoing Work

- Distributed memory systems / clusters
	- $\blacktriangleright$  To be published soon.
- **Facilitating code space exploration** 
	- **Department Deptimization abstractions**
- $\blacktriangleright$  Increased programmability within kernels

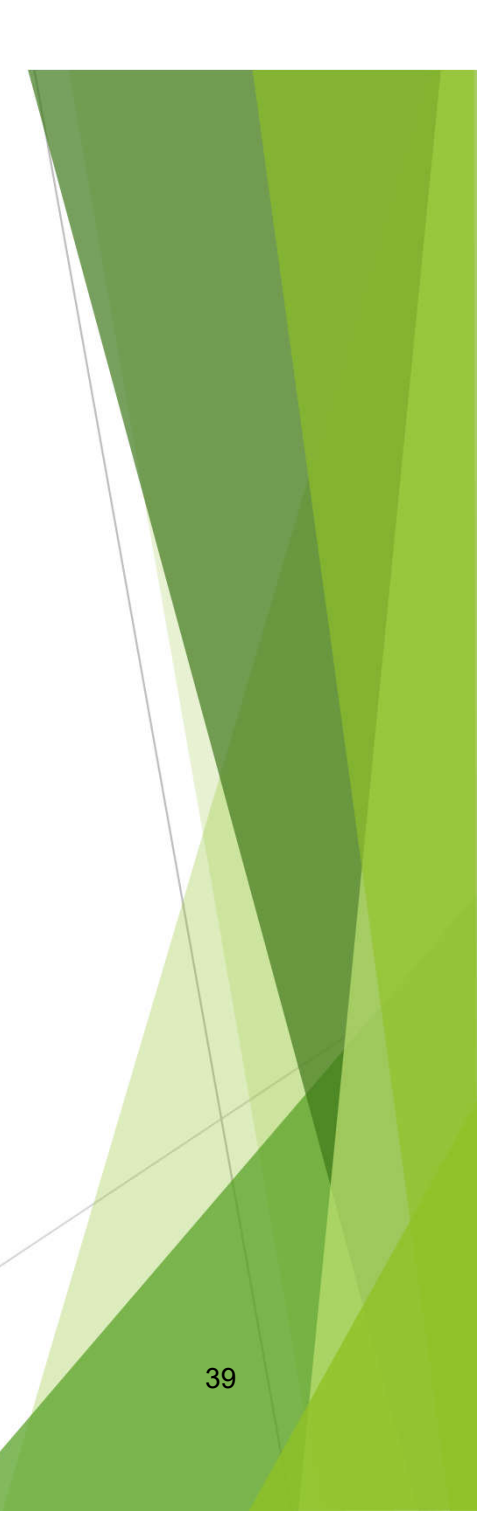

# Thank you!

http://hpl.des.udc.es

diego.andrade@udc.es